Project Evaluation and Review Technique Formulas... **1/13** and the state of the state of the state of the state of the state of the state of the state of the state of the state of the state of the state of the state of the

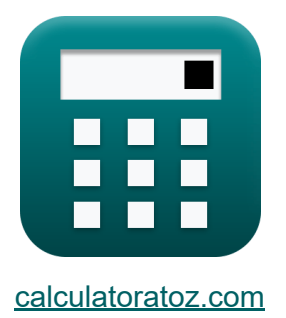

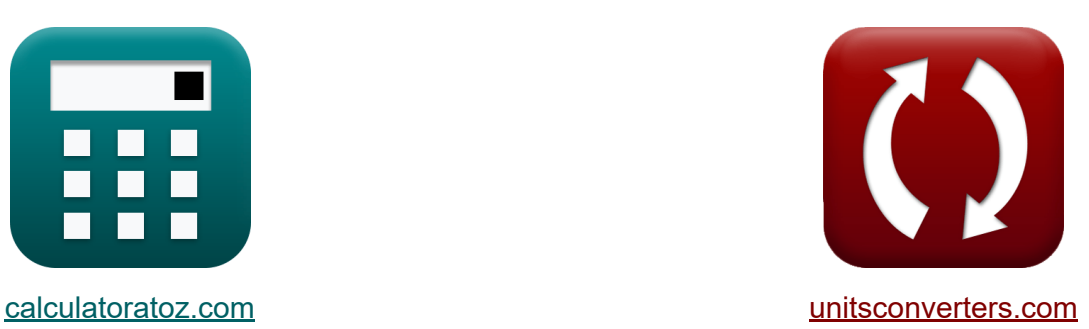

# **Técnica de evaluación y revisión de proyectos Fórmulas**

**iCalculadoras! i**Ejemplos! **iConversiones!** 

¡Ejemplos!

Marcador **[calculatoratoz.com](https://www.calculatoratoz.com/es)**, **[unitsconverters.com](https://www.unitsconverters.com/es)**

Cobertura más amplia de calculadoras y creciente - **¡30.000+ calculadoras!** Calcular con una unidad diferente para cada variable - **¡Conversión de unidades integrada!**

La colección más amplia de medidas y unidades - **¡250+ Medidas!**

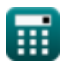

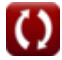

### ¡Siéntete libre de COMPARTIR este documento con tus amigos!

*[Por favor, deje sus comentarios aquí...](https://docs.google.com/forms/d/e/1FAIpQLSf4b4wDgl-KBPJGChMJCxFlqrHvFdmw4Z8WHDP7MoWEdk8QOw/viewform?usp=pp_url&entry.1491156970=T%C3%A9cnica%20de%20evaluaci%C3%B3n%20y%20revisi%C3%B3n%20de%20proyectos%20F%C3%B3rmulas)*

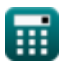

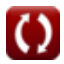

# **Lista de 25 Técnica de evaluación y revisión de proyectos Fórmulas**

### **Técnica de evaluación y revisión de proyectos** M

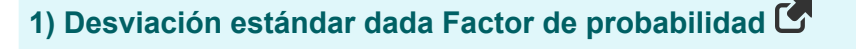

$$
\kappa\boxed{\sigma=\frac{T_s-t_e}{Z}}
$$

$$
ex\boxed{1.330049 = \frac{6.7d - 4d}{2.03}}
$$

#### **2) Desviación estándar de actividad**

$$
\kappa\boxed{\sigma=\frac{t_p-t_0}{6}}
$$

$$
ex\boxed{1.333333} = \frac{10d - 2d}{6}
$$

#### **3) Factor de probabilidad**

$$
\begin{aligned}\n\mathbf{f} \times \overline{Z} &= \frac{T_s - t_e}{\sigma} \\
\text{ex } 2.030075 &= \frac{6.7 \text{d} - 4 \text{d}}{1.33}\n\end{aligned}
$$

**[Calculadora abierta](https://www.calculatoratoz.com/es/probability-factor-calculator/Calc-20476)** 

**[Calculadora abierta](https://www.calculatoratoz.com/es/standard-deviation-of-activity-calculator/Calc-20460)** 

**[Calculadora abierta](https://www.calculatoratoz.com/es/standard-deviation-given-probability-factor-calculator/Calc-20477)** 

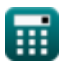

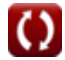

Project Evaluation and Review Technique Formulas... **Allectrical and Allectrical Allectrical Allectrical Allectric** 

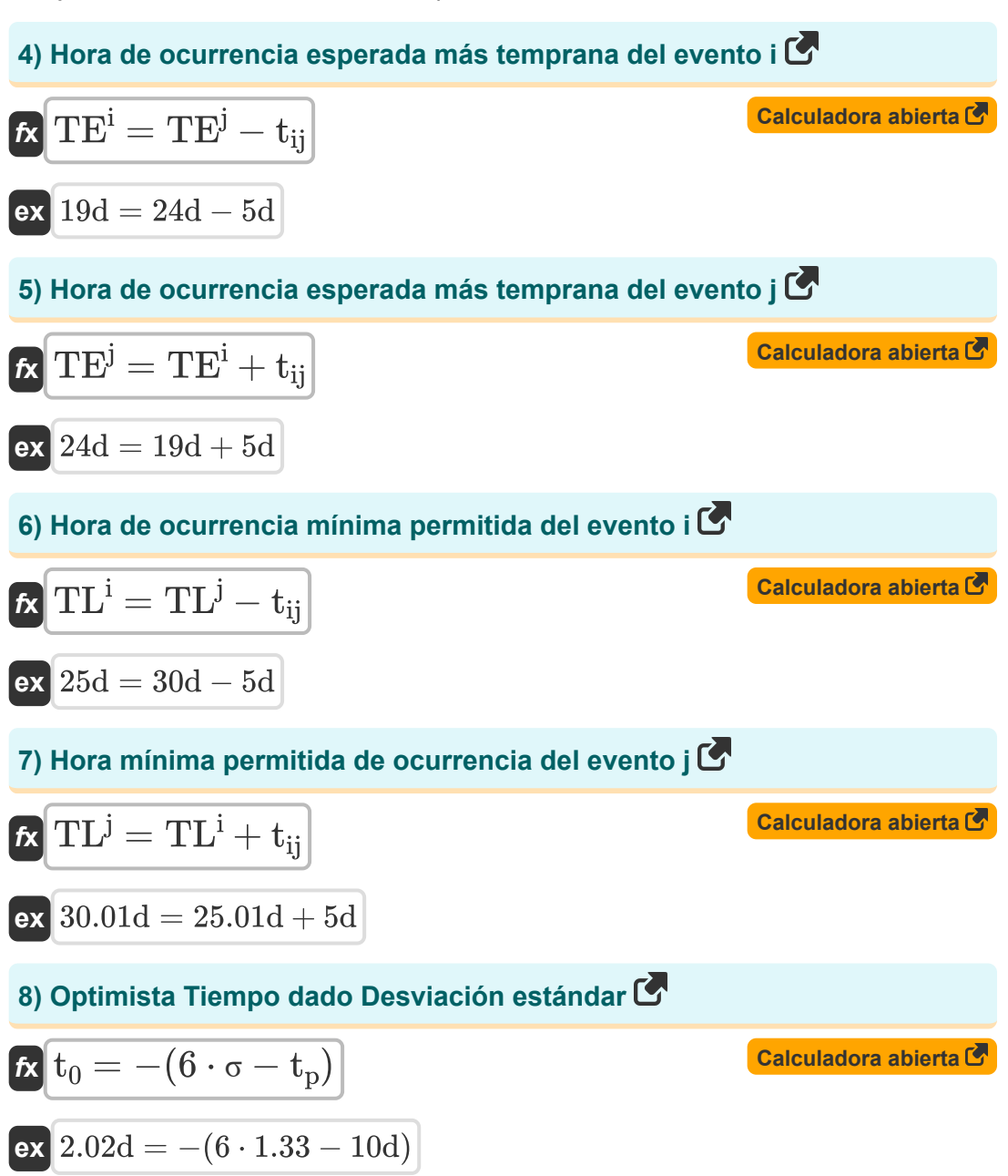

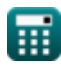

*Project Evaluation and Review Technique Formulas...* 5/13

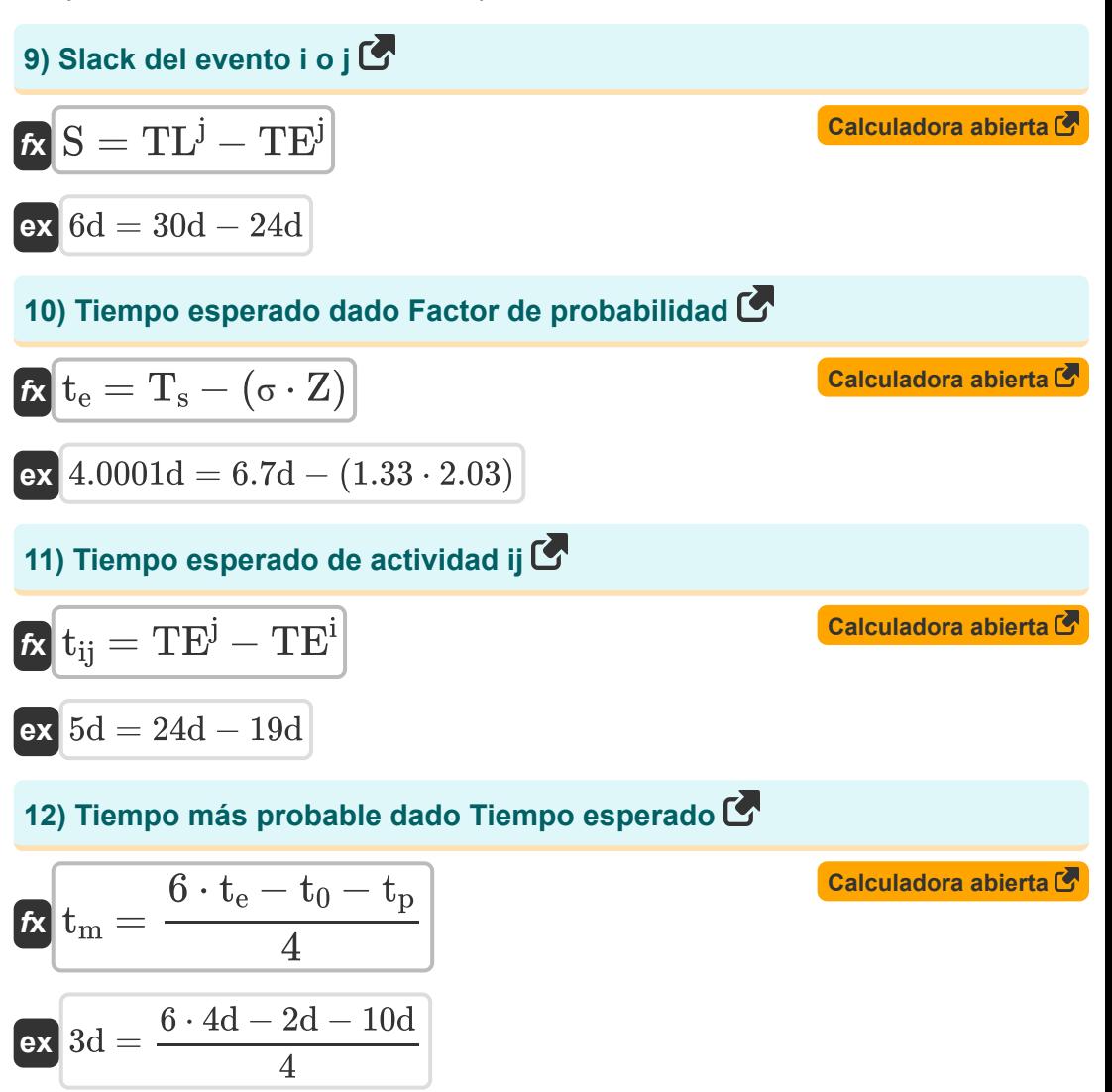

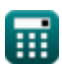

*Project Evaluation and Review Technique Formulas...* 6/13

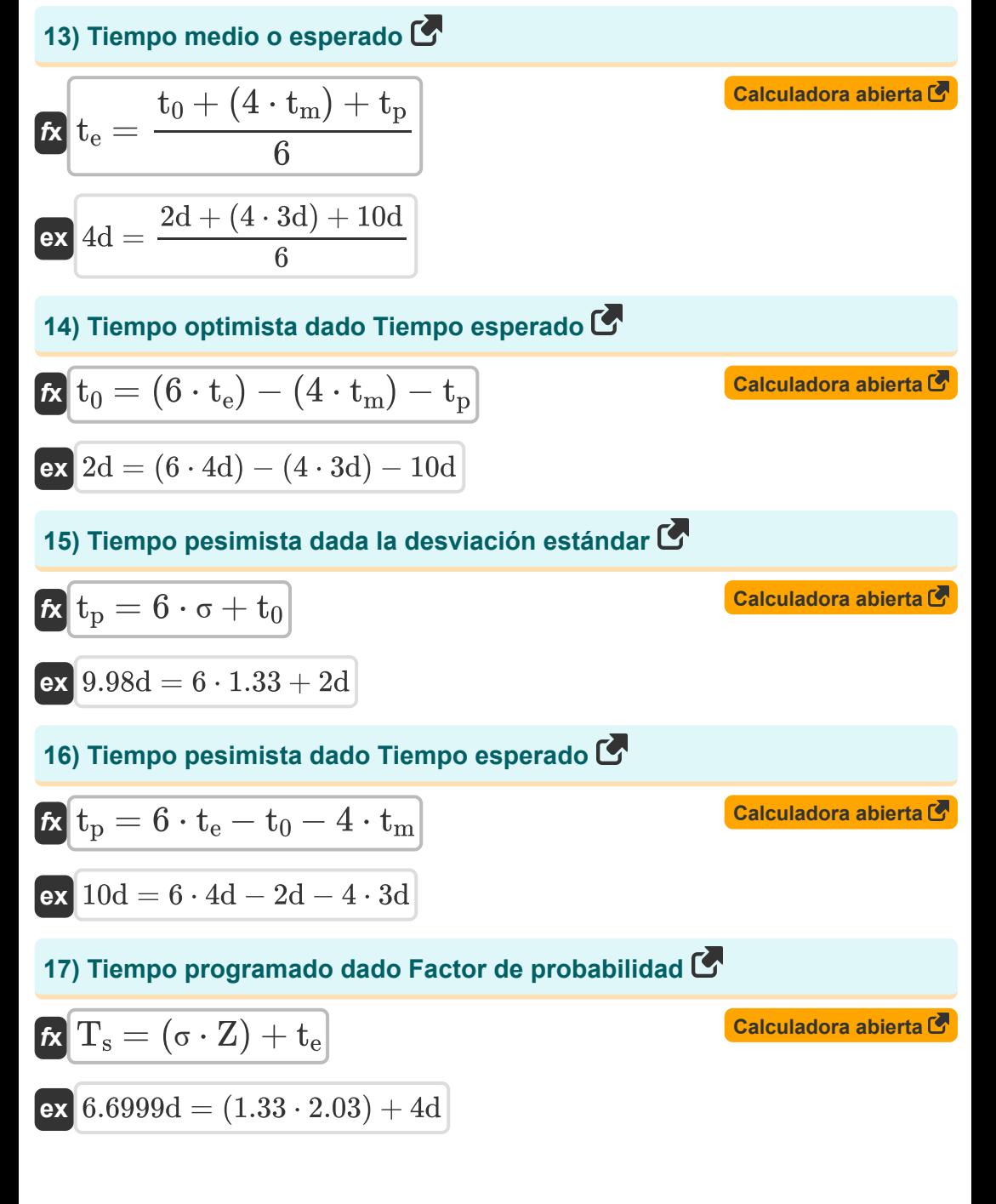

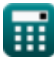

*Project Evaluation and Review Technique Formulas...* 7/13

### **Control de Calidad en la Construcción**

**18) Coeficiente de variación** 

$$
\begin{aligned} \mathbf{r} & \mathbf{V} = \sigma \cdot \frac{100}{\mathrm{AM}} \\ \mathbf{ex} & \boxed{13.28671 = 1.33 \cdot \frac{100}{10.01}} \end{aligned}
$$

### **19) Número de confiabilidad**

 $\boxed{\mathsf{ex}}$   $2 = 100 - \Big( \ \Big($   $\cdot$ 

$$
\kappa \mathbf{R} \mathbf{N} = 100 - \left( \left( \frac{\mathbf{D}}{\mathbf{T}_u} \right) \cdot 100 \right)
$$

 $\left(\frac{98}{100}\right) \cdot 100\bigg)$ 

**20) Número de unidades defectuosas dadas Número de confiabilidad** 

$$
\begin{aligned} \mathbf{r} & \mathbf{D} = (100 - \mathrm{RN}) \cdot \frac{\mathrm{T_u}}{100} \\ \mathbf{ex} & 97.99 = (100 - 2.01) \cdot \frac{100}{100} \end{aligned}
$$

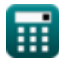

**[Calculadora abierta](https://www.calculatoratoz.com/es/coefficient-of-variation-calculator/Calc-21282)** 

**[Calculadora abierta](https://www.calculatoratoz.com/es/reliability-number-calculator/Calc-21278)** 

**[Calculadora abierta](https://www.calculatoratoz.com/es/number-of-defective-units-given-reliability-number-calculator/Calc-21279)** 

*Project Evaluation and Review Technique Formulas...* 8/13

#### **21) Número de Unidades Probadas dado Número de Confiabilidad**

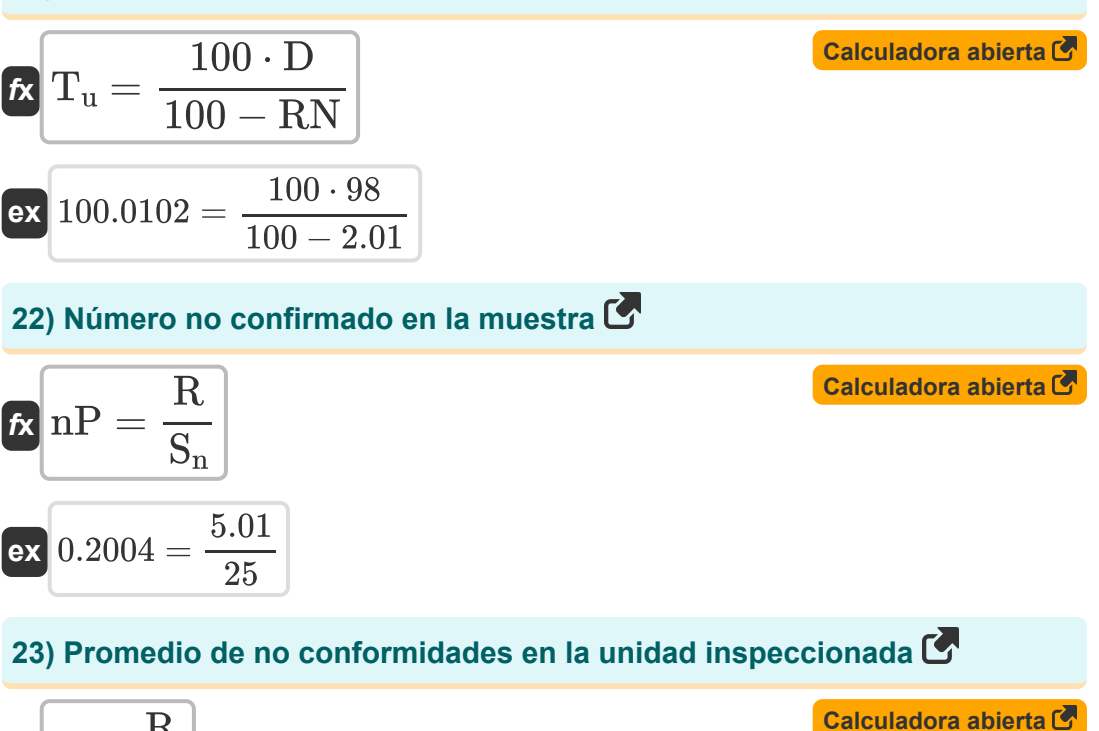

$$
\begin{aligned}\n\mathbf{f} \times \begin{bmatrix}\n\mathbf{c} &= \frac{\mathbf{R}}{\mathbf{U}}\n\end{bmatrix} \\
\mathbf{e} \times \begin{bmatrix}\n0.455455 = \frac{5.01}{11}\n\end{bmatrix}\n\end{aligned}
$$

#### **24) Proporción no confirmada en la muestra**

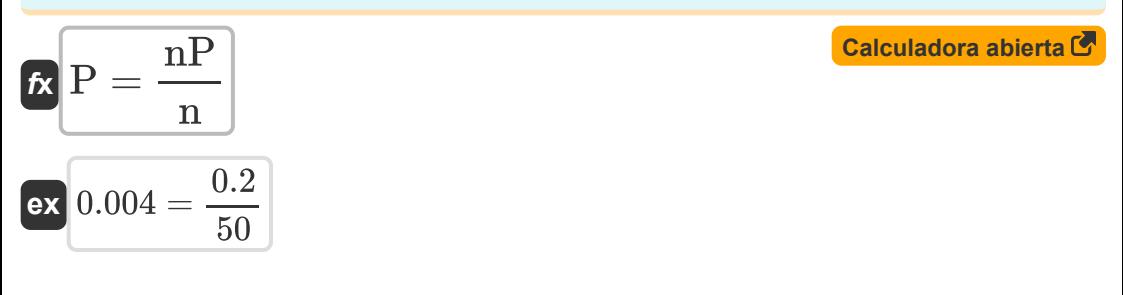

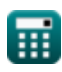

Project Evaluation and Review Technique Formulas...

Calculadora abierta C

### 25) Proporción promedio no confirmatoria C

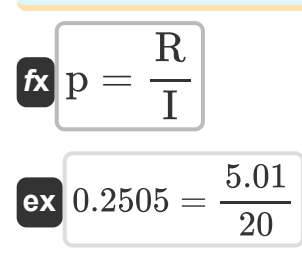

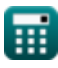

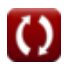

## **Variables utilizadas**

- **AM** Significado aritmetico
- **c-** No Conformidad Media
- **D** Unidades defectuosas
- **I** Número de Inspeccionados
- **n** Número de artículos en la muestra
- **nP** Número de no conformes
- **p** Proporción promedio  $\bullet$
- **P** Proporción no conforme
- **R** Número de rechazados
- **RN** Número de confiabilidad
- **S** La holgura de un evento *(Día)*
- **S<sup>n</sup>** Número de muestra
- **t0** tiempo optimista *(Día)*
- **te** tiempo medio *(Día)*
- **t ij** Duración de ij *(Día)*
- **t<sup>m</sup>** Hora más probable *(Día)*
- **tp** Tiempo pesimista *(Día)*
- **T<sup>s</sup>** Hora programada *(Día)*
- **T<sup>u</sup>** Unidades probadas
- **TE<sup>i</sup>** Hora de aparición más temprana de i *(Día)*
- **TE<sup>j</sup>** Hora de ocurrencia más temprana de j *(Día)*
- **TL<sup>i</sup>** MUCHO evento i *(Día)*

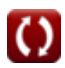

Project Evaluation and Review Technique Formulas...

- TL<sup>j</sup> MUCHO evento j (Día)
- · U Números de unidad
- V Coeficiente de variación
- Z factor de probabilidad
- **σ** Desviación Estándar

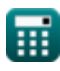

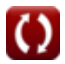

# **Constantes, funciones, medidas utilizadas**

Medición: **Tiempo** in Día (d) *Tiempo Conversión de unidades*

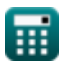

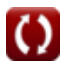

Project Evaluation and Review Technique Formulas... 13/13

### **Consulte otras listas de fórmulas**

- **Fórmulas básicas en planificación y gestión de la construcción.**
- **Gestión de la construcción Fórmulas**
- **Técnica de evaluación y revisión de proyectos Fórmulas**
- **Ingeniería de valoración Fórmulas**

¡Siéntete libre de COMPARTIR este documento con tus amigos!

### **PDF Disponible en**

[English](https://www.calculatoratoz.com/PDF/Nodes/3330/Project-evaluation-and-review-technique-Formulas_en.PDF) [Spanish](https://www.calculatoratoz.com/PDF/Nodes/3330/Project-evaluation-and-review-technique-Formulas_es.PDF) [French](https://www.calculatoratoz.com/PDF/Nodes/3330/Project-evaluation-and-review-technique-Formulas_fr.PDF) [German](https://www.calculatoratoz.com/PDF/Nodes/3330/Project-evaluation-and-review-technique-Formulas_de.PDF) [Russian](https://www.calculatoratoz.com/PDF/Nodes/3330/Project-evaluation-and-review-technique-Formulas_ru.PDF) [Italian](https://www.calculatoratoz.com/PDF/Nodes/3330/Project-evaluation-and-review-technique-Formulas_it.PDF) [Portuguese](https://www.calculatoratoz.com/PDF/Nodes/3330/Project-evaluation-and-review-technique-Formulas_pt.PDF) [Polish](https://www.calculatoratoz.com/PDF/Nodes/3330/Project-evaluation-and-review-technique-Formulas_pl.PDF) [Dutch](https://www.calculatoratoz.com/PDF/Nodes/3330/Project-evaluation-and-review-technique-Formulas_nl.PDF)

*9/21/2023 | 7:34:31 AM UTC [Por favor, deje sus comentarios aquí...](https://docs.google.com/forms/d/e/1FAIpQLSf4b4wDgl-KBPJGChMJCxFlqrHvFdmw4Z8WHDP7MoWEdk8QOw/viewform?usp=pp_url&entry.1491156970=T%C3%A9cnica%20de%20evaluaci%C3%B3n%20y%20revisi%C3%B3n%20de%20proyectos%20F%C3%B3rmulas)*